# يف اهددعو لﺉاسرلا ةلاح ضرع يننكمي فيك ؟ESA زاهج لئاسر راظتنا ةمئاق  $\overline{\phantom{0}}$

## المحتويات

المقدمة كيف يمكنني عرض حالة الرسائل وعددها في قائمة انتظار رسائل جهاز ESA؟ معلومات ذات صلة

#### المقدمة

يوضح هذا المستند كيفية عرض حالة الرسائل النشطة على جهاز أمان البريد الإلكتروني Cisco Email Security .وعددها) Appliance (ESA

### كيف يمكنني عرض حالة الرسائل وعددها في قائمة انتظار رسائل جهاز **SESA**

على ESA الخاص بك، يمكنك عرض حالة قائمة الانتظار على الفور باستخدام الأمر tophosts في واجهة سطر الأوامر (CLI)، وتحديد الخيار **المستلمين النشطين**.سيتيح لك ذلك رؤية قائمة انتظار الرسائل بواسطة مضيفي التسليم.

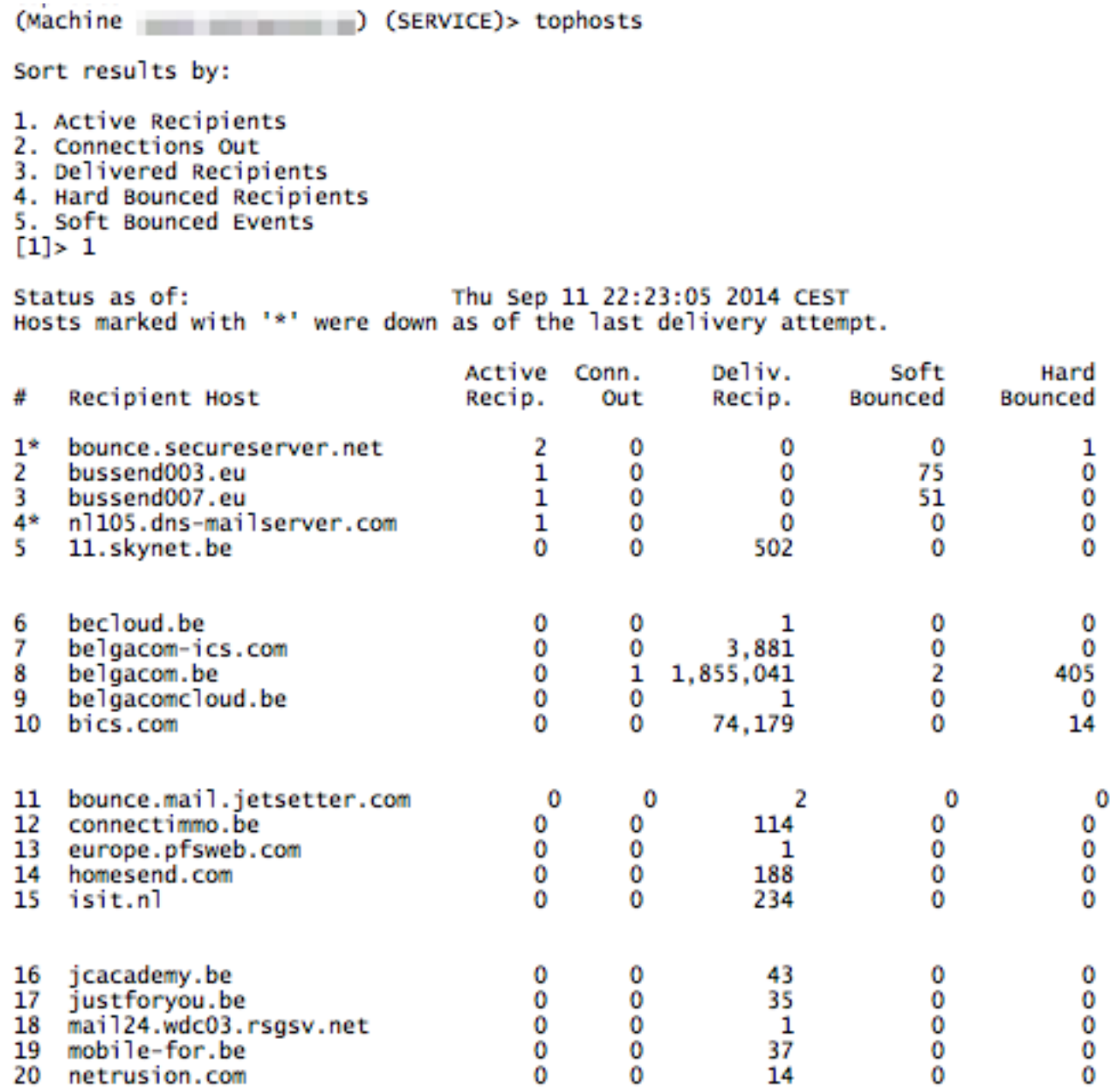

يمكنك أيضا إستخدام الأمر **status detail** في واجهة سطر الأوامر. سيتيح لك ذلك رؤية العدد الإجمالي للرسائل الموجودة على الجهاز الذي بحوزتك والتي تم تسليمها ولم يتم تسليمها. ستجد المعلومات المناسبة في أسفل إخراج تفاصيل الحالة.

| (Machine mminimipumumimi) (SERVICE)> status detail                                                                                                    |                                                                                                    |                      |                                                 |
|----------------------------------------------------------------------------------------------------|----------------------------------------------------------------------------------------------------|----------------------|-------------------------------------------------|
| Status as of:<br>Up since:<br>Last counter reset:<br>System status:<br>Oldest Message:<br>Feature - McAfee:<br>Feature - Sophos Anti-Virus:<br>Feature - Bounce Verification: Perpetual | Thu Sep 11 22:26:30 2014 CEST<br>wed Jan 05 04:56:22 2011 CET<br>Online<br>2 days 22 hours 31 mins 7 secs<br>30 days<br>1029 days |                      | Tue Jul 29 08:55:41 2014 CEST (44d 13h 30m 49s) |
| Feature - IronPort Anti-Spam: 1034 days                                                                                                    |                                                                                                    |                      |                                                 |
| Feature - IronPort Email Encryption: 30 days                                                                                                    |                                                                                                    |                      |                                                 |
| Feature - Intelligent Multi-Scan: 1029 days                                                                                                    |                                                                                                    |                      |                                                 |
| Feature - Incoming Mail Handling: Perpetual<br>Feature - Outbreak Filters:                                                                                                    | 1029 days                                                                                                    |                      |                                                 |
|                                                                                                    |                                                                                                    |                      | Lifetime                                        |
| Counters:<br>Receiving                                                                                                    | <b>Reset</b>                                                                                                    | Uptime               |                                                 |
| Messages Received                                                                                                    | 51, 395, 741                                                                                                    | 2,602,327            | 66,101,228                                      |
| Recipients Received                                                                                                    | 57,889,926                                                                                                    | 2,752,081            | 75,475,540                                      |
| Gen. Bounce Recipients<br>Rejection                                                                                                    | 93,760                                                                                                    | 829                  | 101,993                                         |
| Rejected Recipients                                                                                                    | 23,998,450                                                                                                    | 864,459              | 38,274,539                                      |
| Dropped Messages                                                                                                    | 5,113,433                                                                                                    | 523,510              | 10, 523, 165                                    |
| Queue                                                                                                    |                                                                                                    |                      |                                                 |
| Soft Bounced Events<br>Completion                                                                                                    | 118,996                                                                                                    | 1,468                | 119,681                                         |
| Completed Recipients                                                                                                    | 50.833.410                                                                                                    | 2.223.907            | 61,678,332                                      |
| Hard Bounced Recipients                                                                                                    | 174,474                                                                                                    | 1,156                | 184,416                                         |
| DNS Hard Bounces                                                                                                    | 954                                                                                                    | $\ddot{\phantom{1}}$ | 1.078                                           |
| SXX Hard Bounces<br><b>Expired Hard Bounces</b>                                                                                                    | 86,797                                                                                                    | 1,051                | 95,793                                          |
| Filter Hard Bounces                                                                                                    | 6.601<br>80.122                                                                                                    | 101<br>۰             | 7.423<br>80.122                                 |
| Other Hard Bounces                                                                                                    | ۰                                                                                                    | ٥                    | ۰                                               |
| Delivered Recipients                                                                                                    | 50,653,711                                                                                                    | 2,222,413            | 61,487,611                                      |
| Deleted Recipients                                                                                                    | 5,225                                                                                                    | 338                  | 6.305                                           |
| Global Unsub. Wits<br>DomainKeys Signed Msgs                                                                                                    | ۰<br>۰                                                                                                    | ٥<br>٥               | ۰<br>٥                                          |
| Current IDs                                                                                                    |                                                                                                    |                      |                                                 |
| Message ID (MID)                                                                                                    |                                                                                                    |                      | 99369037                                        |
| Injection Conn. ID (ICID)                                                                                                    |                                                                                                    |                      | 342818451                                       |
| Delivery Conn. ID (DCID)                                                                                                    |                                                                                                    |                      | 20837650                                        |
| Rates (Events Per Hour):                                                                                                    | 1-Minute                                                                                                    | S-Minutes            | 15-Minutes                                      |
| Receiving                                                                                                    |                                                                                                    |                      |                                                 |
| Messages Received<br>Recipients Received                                                                                                    | 2,109<br>2,185                                                                                                    | 3,119<br>3,203       | 2,913<br>2,961                                  |
| Queue                                                                                                    |                                                                                                    |                      |                                                 |
| Soft Bounced Events                                                                                                    | ۰                                                                                                    | 10                   | 8                                               |
| Completion                                                                                                    | 1.648                                                                                                    |                      |                                                 |
| Completed Recipients<br>Hard Bounced Recipients                                                                                                    | ۰                                                                                                    | 2,749<br>o           | 2,638<br>٥                                      |
| Delivered Recipients                                                                                                    | 1.648                                                                                                    | 2,749                | 2,638                                           |
|                                                                                                    |                                                                                                    |                      |                                                 |
| Gauges:<br>System                                                                                                    |                                                                                                    | Current              |                                                 |
| RAM Utilization                                                                                                    |                                                                                                    | 6%                   |                                                 |
| CPU Utilization                                                                                                    |                                                                                                    |                      |                                                 |
| <b>Total</b>                                                                                                    |                                                                                                    | 13%                  |                                                 |
| <b>MGA</b><br>Anti-Soam                                                                                                    |                                                                                                    | 2%<br>10%            |                                                 |
| Anti-Virus                                                                                                    |                                                                                                    | œ                    |                                                 |
| Reporting                                                                                                    |                                                                                                    | œ                    |                                                 |
| Quarantine                                                                                                    |                                                                                                    | œ                    |                                                 |
| Disk I/O Utilization<br>Resource Conservation                                                                                                    |                                                                                                    | ıх<br>۰              |                                                 |
| Logging Disk Usage                                                                                                    |                                                                                                    | 20%                  |                                                 |
| Looging Disk Available                                                                                                    |                                                                                                    | 1596                 |                                                 |
| Connections                                                                                                    |                                                                                                    |                      |                                                 |
| Current Inbound Conn.<br>Current Outbound Conn.                                                                                                    |                                                                                                    | 4<br>2               |                                                 |
| <b>LUXICIAN</b>                                                                                                    |                                                                                                    |                      |                                                 |
| <b>Active Recipients</b>                                                                                                    |                                                                                                    | 5                    |                                                 |
| Unattempted Recipients                                                                                                    |                                                                                                    |                      |                                                 |
| Attempted Recipients<br>Messages In Work Queue                                                                                                    |                                                                                                    | 2<br>ı               |                                                 |
| Destinations In Memory                                                                                                    |                                                                                                    | n                    |                                                 |
| Kilobytes Used                                                                                                    |                                                                                                    | 62,222               |                                                 |
| Kilobytes Free                                                                                                    |                                                                                                    | 34, 540, 786         |                                                 |
| Messages In Quarantine<br>Policy, Virus and Outbreak                                                                                                    |                                                                                                    | 170                  |                                                 |
| Kilobytes In Quarantine                                                                                                    |                                                                                                    |                      |                                                 |
| Policy, Virus and Outbreak                                                                                                    |                                                                                                    | 53,898               |                                                 |
|                                                                                                    |                                                                                                    |                      |                                                 |

إذا كنت مهتما بعرض عدد الرسائل في قائمة انتظار العمل، يمكنك إستخدام الأمر **قائمة انتظار العمل** من واجهة سطر الأوامر (CLI). سيعرض هذا الأمر الحالة وعدد الرسائل في قائمة انتظار العمل.

mail.example.com> workqueue

Status as of: Wed Jan 26 12:25:50 2005 Status: Operational Messages: 0 لا يمكن عرض الرسائل الفردية الموجودة في قائمة الانتظار.

#### معلومات ذات صلة

- جهاز أمان البريد الإلكتروني من Cisco أدلة المستخدم النهائي
	- [الدعم التقني والمستندات Systems Cisco](http://www.cisco.com/cisco/web/support/index.html?referring_site=bodynav)

ةمجرتلا هذه لوح

ةي الآل المادة النام ستن تن عالين الدختوم ما تونيقت التاقيلية التاقية ملابات أولان أعيمته من معت $\cup$  معدد عامل من من نيمدخت في ميدان أول العامل م امك ققيقا الأفال المعان المعالم في الأقال في الأفاق التي توكير المالم الما Cisco يلخت .فرتحم مجرتم اهمدقي يتلا ةيفارتحالا ةمجرتلا عم لاحلا وه ىل| اًمئاد عوجرلاب يصوُتو تامجرتلl مذه ققد نع امتيلوئسم Systems ارامستناه انالانهاني إنهاني للسابلة طربة متوقيا.